# **MOOVI** Раписание и схема движения автобус 652

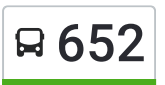

## В 652 Волгоград Ав (А) использовать Приложение

У автобус 652 (Волгоград Ав (А))2 поездок. По будням, раписание маршрута: (1) Волгоград Ав (А): 05:50(2) Х.Пронин (Б): 17:35 Используйте приложение Moovit, чтобы найти ближайшую остановку автобус 652 и узнать, когда приходит автобус 652.

#### **Направление: Волгоград Ав (А)**

15 остановок ОТКРЫТЬ [РАСПИСАНИЕ](https://moovitapp.com/%D0%B2%D0%BE%D0%BB%D0%B3%D0%BE%D0%B3%D1%80%D0%B0%D0%B4__volgograd-4667/lines/652/584671/2289448/ru?ref=2&poiType=line&customerId=4908&af_sub8=%2Findex%2Fru%2Fline-pdf-%25D0%2592%25D0%25BE%25D0%25BB%25D0%25B3%25D0%25BE%25D0%25B3%25D1%2580%25D0%25B0%25D0%25B4__Volgograd-4667-989716-584671&utm_source=line_pdf&utm_medium=organic&utm_term=%D0%92%D0%BE%D0%BB%D0%B3%D0%BE%D0%B3%D1%80%D0%B0%D0%B4%20%D0%90%D0%B2%20(%D0%90)) МАРШРУТА

- Х.Пронин (Б)
- Х.Старосенюткин (Б)
- Х.Песчаный (Б)
- Х.Блиновский (Б)
- Х.Большой (Б)
- Х.Котовский (Б)
- Х.Чеботаревский Тр. (Б)
- Ст.Усть-Хоперская Тр. (Б)
- Х.Среднецарицынский Тр. (Б)
- Х.Верхнечеренский Тр. (Б)
- Х.Перелазовский Тр. (Б)
- Г.Суровикино Тр. (Б)
- Г.Калач-На-Дону Тр. (Б)
- Волгоград Ав (Б)
- Волгоград Ав (А)

#### **Расписания автобус 652**

Волгоград Ав (А) Расписание поездки

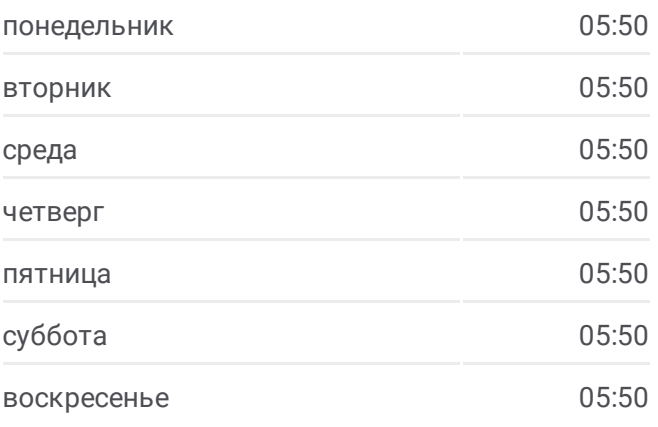

**Информация о автобус 652 Направление:** Волгоград Ав (А) **Остановки:** 15 **Продолжительность поездки:** 239 мин **Описание маршрута:**

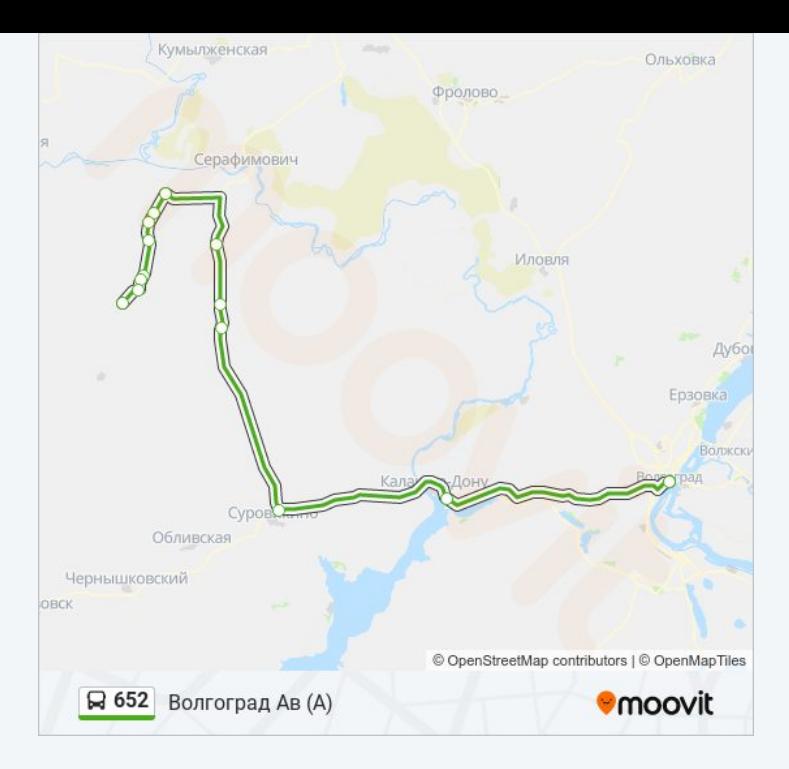

#### **Направление: Х.Пронин (Б)**

16 остановок ОТКРЫТЬ [РАСПИСАНИЕ](https://moovitapp.com/%D0%B2%D0%BE%D0%BB%D0%B3%D0%BE%D0%B3%D1%80%D0%B0%D0%B4__volgograd-4667/lines/652/584671/2289449/ru?ref=2&poiType=line&customerId=4908&af_sub8=%2Findex%2Fru%2Fline-pdf-%25D0%2592%25D0%25BE%25D0%25BB%25D0%25B3%25D0%25BE%25D0%25B3%25D1%2580%25D0%25B0%25D0%25B4__Volgograd-4667-989716-584671&utm_source=line_pdf&utm_medium=organic&utm_term=%D0%92%D0%BE%D0%BB%D0%B3%D0%BE%D0%B3%D1%80%D0%B0%D0%B4%20%D0%90%D0%B2%20(%D0%90)) МАРШРУТА

- Волгоград Ав (А)
- Г.Калач-На-Дону Тр. (А)
- Г.Суровикино Тр. (А)
- Х.Перелазовский Тр. (А)
- Х.Верхнечеренский (А)
- Х.Среднецарицынский Тр. (А)
- Г.Серафимович Ас (А)
- Ст.Усть-Хоперская Тр. (А)
- Х.Чеботаревский Тр. (А)
- Х.Котовский (А)
- Х.Большой (А)
- Х.Блиновский (А)
- Х.Песчаный (А)
- Х.Старосенюткин (А)
- Х.Пронин (А)
- Х.Пронин (Б)

### **Расписания автобус 652**

Х.Пронин (Б) Расписание поездки

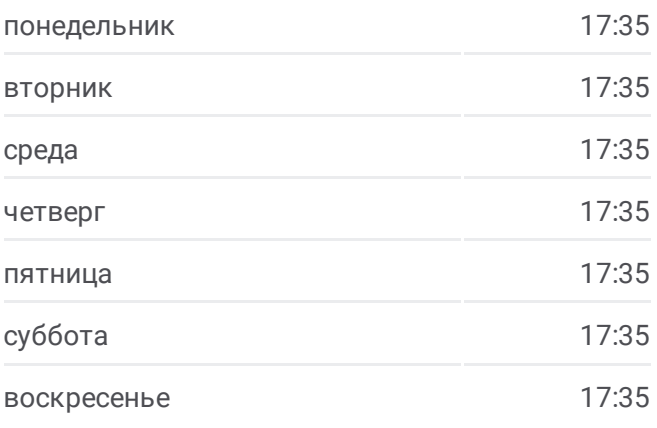

**Информация о автобус 652 Направление:** Х.Пронин (Б) **Остановки:** 16 **Продолжительность поездки:** 256 мин **Описание маршрута:**

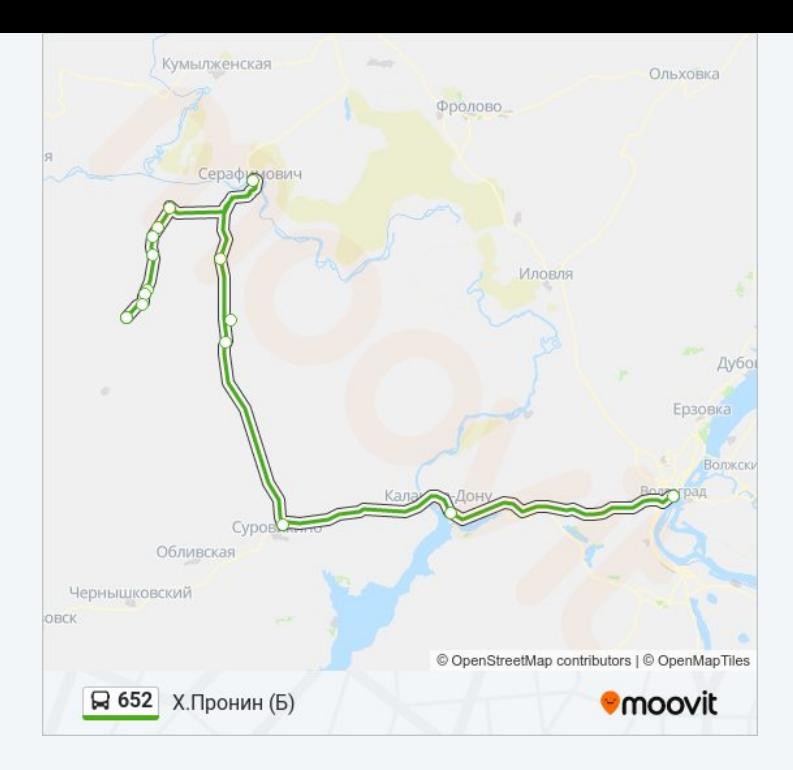

Расписание и схема движения автобус 652 доступны оффлайн в формате PDF на moovitapp.com. Используйте [приложение](https://moovitapp.com/%D0%B2%D0%BE%D0%BB%D0%B3%D0%BE%D0%B3%D1%80%D0%B0%D0%B4__volgograd-4667/lines/652/584671/2289448/ru?ref=2&poiType=line&customerId=4908&af_sub8=%2Findex%2Fru%2Fline-pdf-%25D0%2592%25D0%25BE%25D0%25BB%25D0%25B3%25D0%25BE%25D0%25B3%25D1%2580%25D0%25B0%25D0%25B4__Volgograd-4667-989716-584671&utm_source=line_pdf&utm_medium=organic&utm_term=%D0%92%D0%BE%D0%BB%D0%B3%D0%BE%D0%B3%D1%80%D0%B0%D0%B4%20%D0%90%D0%B2%20(%D0%90)) Moovit, чтобы увидеть время прибытия автобусов в реальном времени, режим работы метро и расписания поездов, а также пошаговые инструкции, как добраться в нужную точку Волгограда.

О [Moovit](https://moovit.com/about-us/?utm_source=line_pdf&utm_medium=organic&utm_term=%D0%92%D0%BE%D0%BB%D0%B3%D0%BE%D0%B3%D1%80%D0%B0%D0%B4%20%D0%90%D0%B2%20(%D0%90)) Решения [Мобильности](https://moovit.com/maas-solutions/?utm_source=line_pdf&utm_medium=organic&utm_term=%D0%92%D0%BE%D0%BB%D0%B3%D0%BE%D0%B3%D1%80%D0%B0%D0%B4%20%D0%90%D0%B2%20(%D0%90)) как услуги (MaaS) [Поддерживаемые](https://moovitapp.com/index/ru/%D0%9E%D0%B1%D1%89%D0%B5%D1%81%D1%82%D0%B2%D0%B5%D0%BD%D0%BD%D1%8B%D0%B9_%D1%82%D1%80%D0%B0%D0%BD%D1%81%D0%BF%D0%BE%D1%80%D1%82-countries?utm_source=line_pdf&utm_medium=organic&utm_term=%D0%92%D0%BE%D0%BB%D0%B3%D0%BE%D0%B3%D1%80%D0%B0%D0%B4%20%D0%90%D0%B2%20(%D0%90)) страны [Сообщество](https://editor.moovitapp.com/web/community?campaign=line_pdf&utm_source=line_pdf&utm_medium=organic&utm_term=%D0%92%D0%BE%D0%BB%D0%B3%D0%BE%D0%B3%D1%80%D0%B0%D0%B4%20%D0%90%D0%B2%20(%D0%90)&lang=ru) Мувитеров

© 2024 Moovit - Все права защищены

**Проверьте время прибытия в реальном времени**

Web App \$3arpyawre B Web App Store

**Socrynhos**<br>Coogle Play